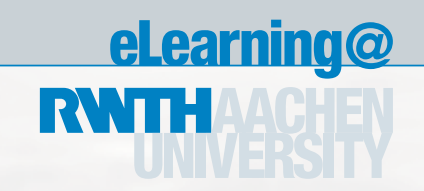

## **Benutzen Sie schon** "PowerPoint" für Ihre Vorträge?

Dann können wir für Sie Ihre Vorträge multimedial aufbereiten und sie im Internet verfügbar machen

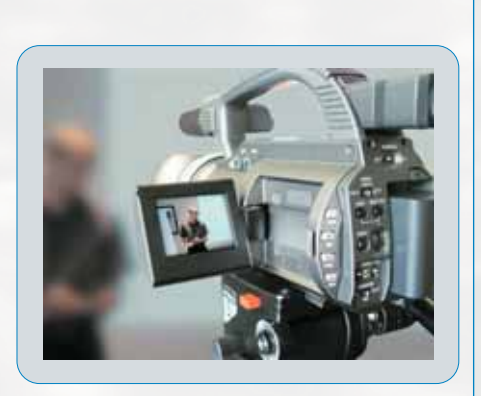

Wir filmen Ihre Vorträge ab, synchronisieren das Videomaterial mit Ihren Powerpoint-Folien und stellen die so aufbereitete Präsentation "online".

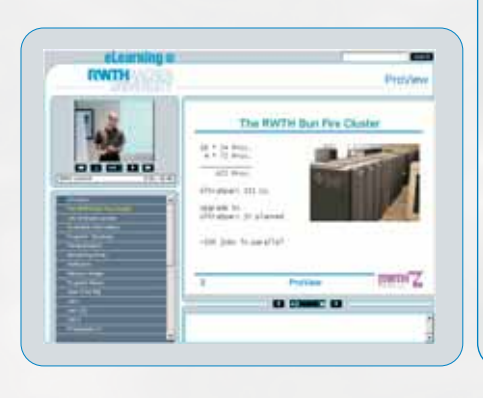

Die Inhalte sind mit den meisten Webbrowsern unter den Systemen Linux/Unix, Mac und Windows abspielbar.

> Ihr Ansprechpartner zum Thema "eLearning": **Roman Breuer** Tel.: 0241-80-29247 Mail: breuer@rz.rwth-aachen.de